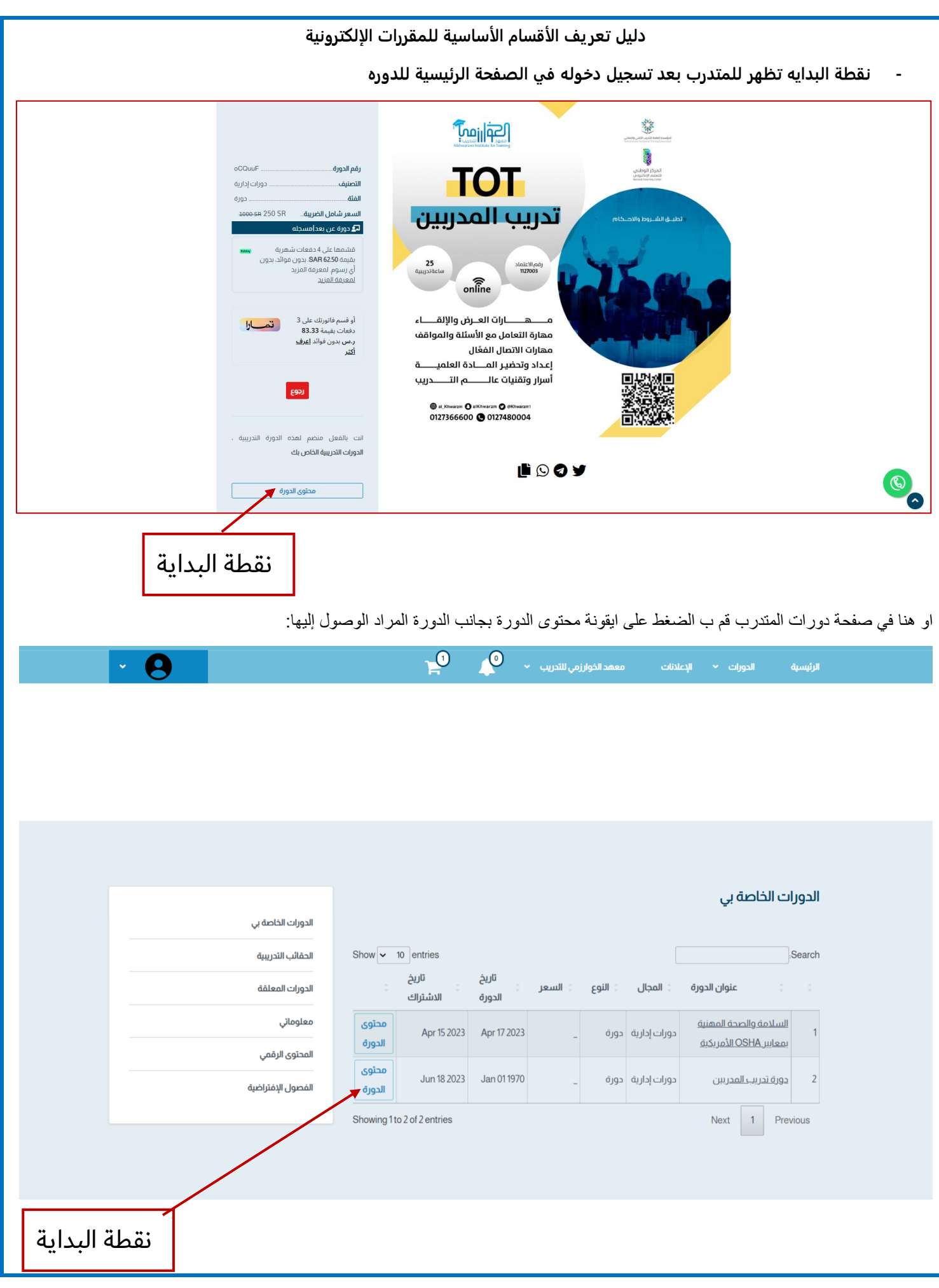

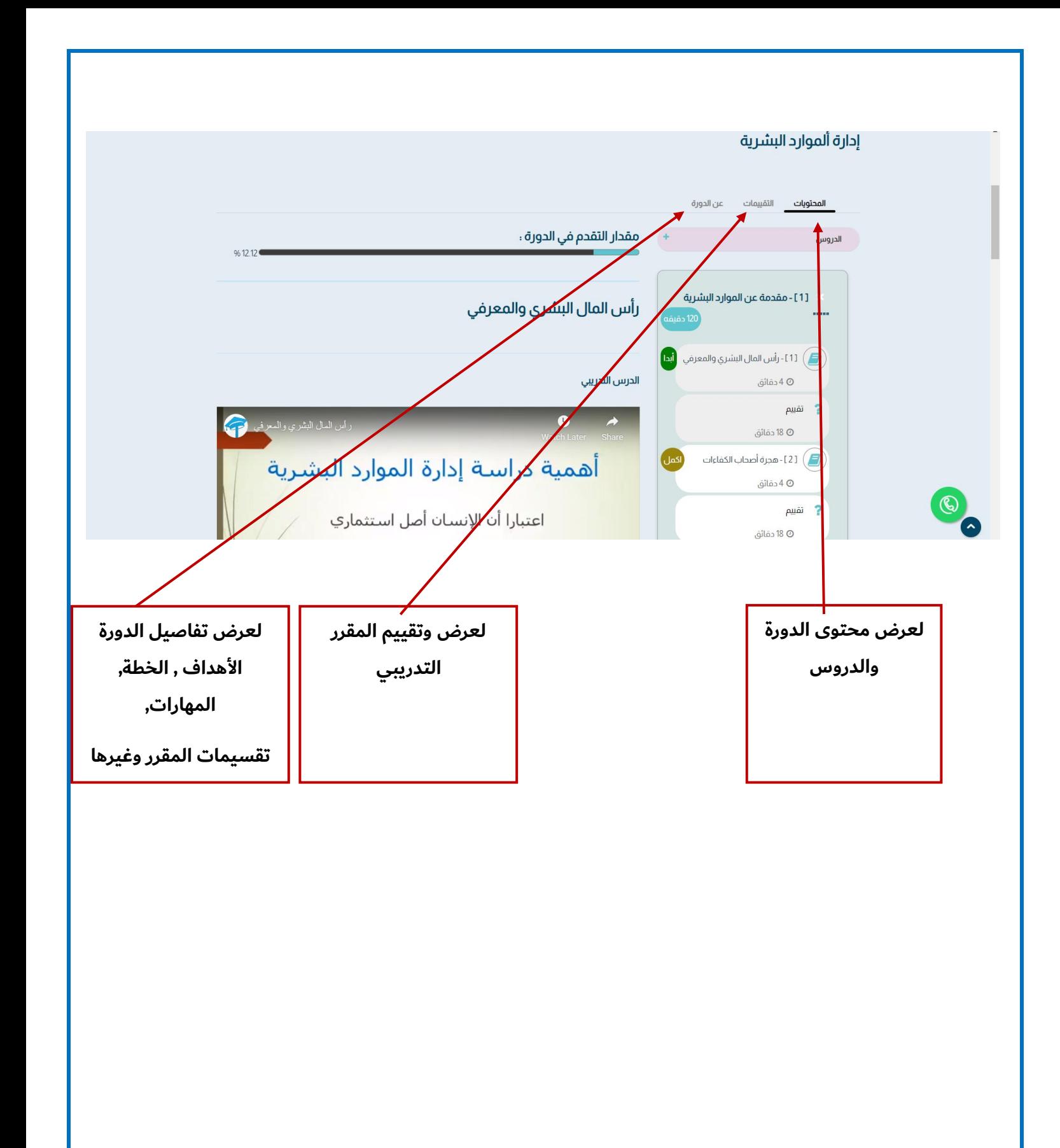

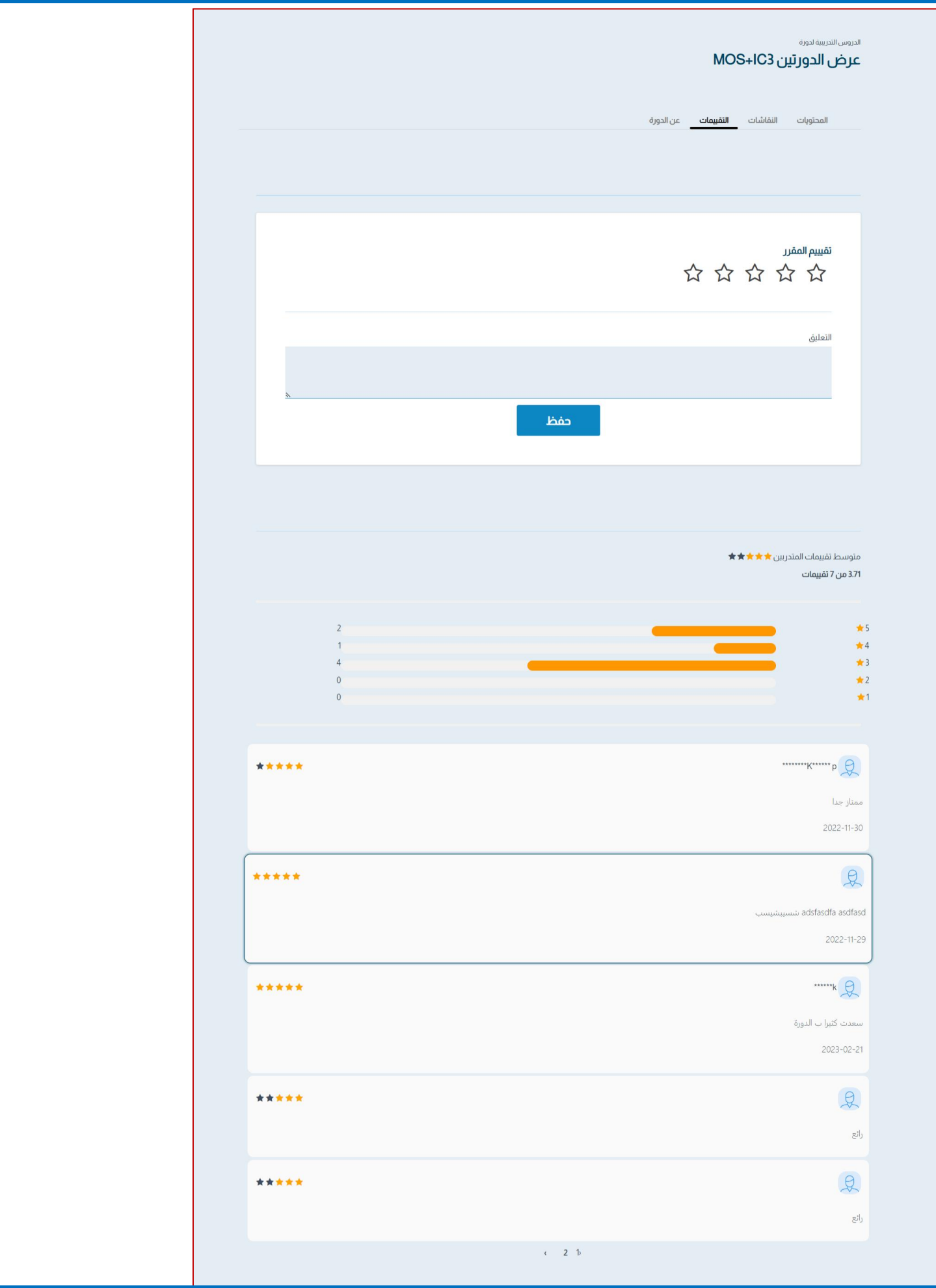

من خلال ايقونة عن الدورة يمكن للمتدرب الاطلاع على الأهداف ,الخطة الزمنية, دليل سياسة التواصل وغيرها

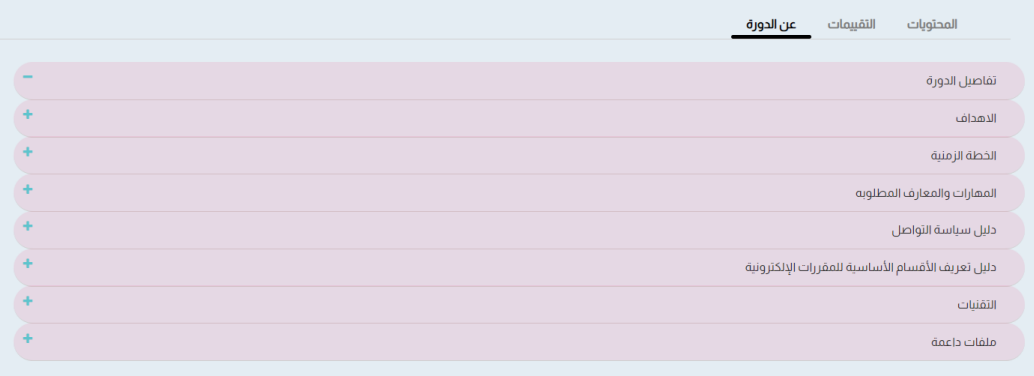